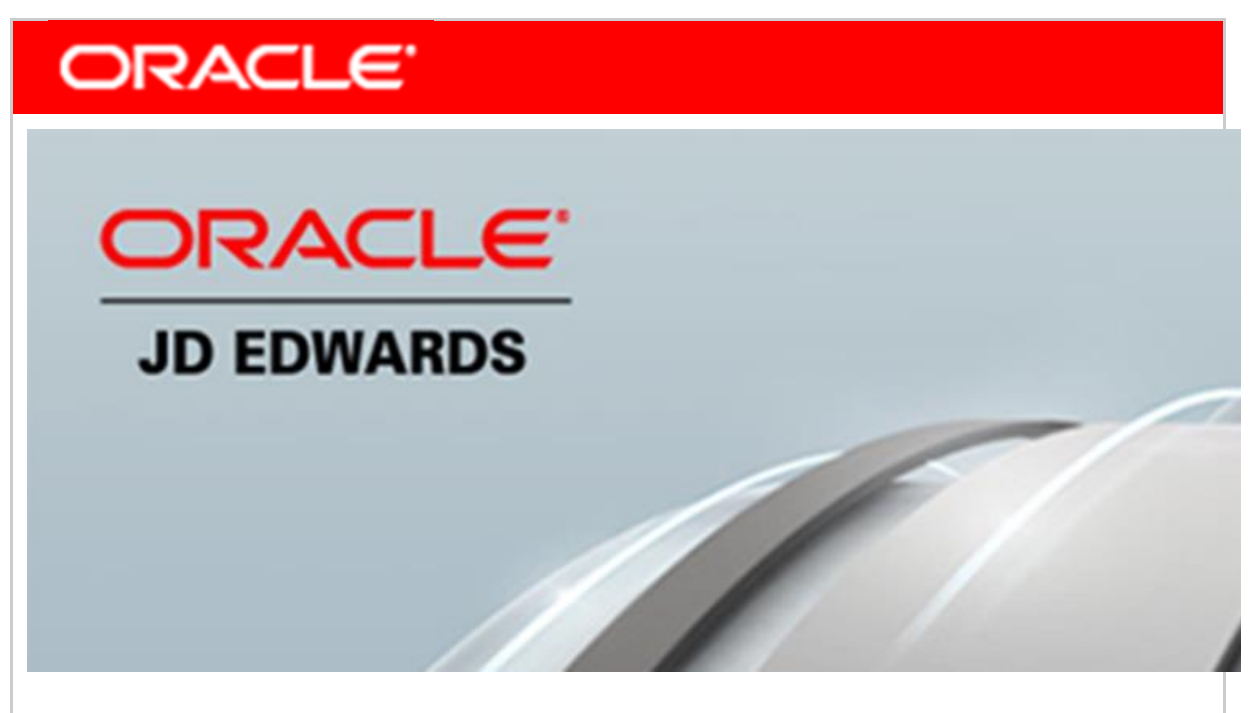

**June 28, 2017**

# **Announcing New JD Edwards EnterpriseOne Tools Release, User Experience Enhancements, and Industry Functionality**

Oracle JD Edwards today announces significant, customer-driven product updates to empower companies on their journey to becoming digital enterprises. These enhancements provide companies transformative solutions to innovate in the digital economy and to run their business their way.

Extending its commitment to JD Edwards EnterpriseOne applications, Oracle is announcing the availability of Tools release 9.2.1.4 including new functional enhancements and updated platform certifications. We are also announcing new UX One features, customer-driven ERP enhancements adding to deep industry functionality, and localization updates.

## **JD Edwards EnterpriseOne Tools 9.2.1.4**

Tools Release 9.2.1.4 delivers enhancements that continue to enrich JD Edwards EnterpriseOne as a platform for your ERP to provide improved user experience and to stay up to date with the latest technologies. This release benefits customers across industries, no matter which applications you use.

Included in this release are enhancements to EnterpriseOne Search, new Orchestration capabilities, additional flexibility for Media Object storage, and platform certifications.

#### **JD Edwards EnterpriseOne Search**

EnterpriseOne Search was recently released to provide end users a way to more quickly find information from a single location and to enable citizen developers to easily create search

components that meet customer's specific needs. In this release, EnterpriseOne Search is enhanced to include Menu Tasks as a way for users to easily find applications they need to launch, but are not readily accessible through their springboard or menu structure. In addition, EnterpriseOne Search can now be used on a tablet through the JD Edwards iPad container or through browsers for both Android and iOS.

#### **JD Edwards EnterpriseOne Orchestrator**

The JD Edwards EnterpriseOne Orchestrator has been enhanced to enable designers to use the popular and powerful Groovy scripting language for orchestration rules, as a custom service request in an orchestration step, and to manipulate the output of an orchestration. For example, a programmer can write a Groovy script to create a rule with complex calculations.

Orchestrator has also been enhanced to enable outbound REST calls to external systems as an orchestration step. For example, an orchestration can make a REST call to a Cloud Service and use the data in the response in subsequent orchestration steps.

While the Orchestrator retains the simplicity required for business analysts to create orchestrations, the inclusion of Groovy scripting and REST calls to external systems gives programmers limitless possibilities for more complex orchestrations.

#### **Updates to JD Edwards EnterpriseOne Orchestrator Licensing**

The licensing for Orchestrator (formerly called Internet of Things Orchestrator) has also changed. Rather than being licensed as a discrete product, the usage of Orchestrator is now included as part of JD Edwards EnterpriseOne Core Tools and Infrastructure. Customers can employ the power of Orchestrator and Orchestrator Studio as with the other integration and interoperability tools included with Core Tools and Infrastructure.

#### **Media Objects**

An option is now provided to store Media Objects in the database or file system. The feature to store Media Objects in the database was initially introduced in Tools 9.2.1.0 as a way to simplify administration activities. Providing the option to choose where Media Objects are stored enables customers to upgrade to Tools 9.2.1.4 without impacting existing integrations with media objects.

#### **Platform Certifications**

JD Edwards EnterpriseOne deployments depend on a matrix of interdependent platform components from Oracle and third-party vendors. The product support lifecycle of these components is driven by their vendors, creating a continuous need to certify the latest versions of these products to give customers a complete technology stack that is functional, well-performing, and supported by the vendors. Tools 9.2.1.4 includes the following platform certifications:

- Microsoft Windows Server 2016 for the following components:
	- o JD Edwards EnterpriseOne database on Microsoft SQL Server
	- o JD Edwards EnterpriseOne web components (HTML, AIS, BSSV, Transaction Server, and Server Manager) with IBM WebSphere Application Server
	- o JD Edwards EnterpriseOne Enterprise Server
- Oracle VM Server 3.4.2
- Mozilla Firefox 52 ESR

JD Edwards EnterpriseOne certifications are posted on the [Certifications tab](https://support.oracle.com/epmos/faces/CertifyHome?_adf.ctrl-state=15kky5s3r3_9&_afrLoop=546319897413095) in [My Oracle Support](http://support.oracle.com/).

An updated *JD Edwards EnterpriseOne Platform Statement of Direction* is published on [My Oracle](http://support.oracle.com/)  [Support](http://support.oracle.com/) (Document ID [749393.1\)](https://support.oracle.com/epmos/faces/DocumentDisplay?id=749393.1). Refer to this document for a summary of recent and planned certifications as well as important information about withdrawn certifications.

# **JD Edwards UX One**

UX One Analytic Components provide real-time, transactional information to JD Edwards end users. Users are able to visually analyze current business conditions and more easily identify problems that need attention.

In this release, usability of UX One Analytic Components has been enhanced so that end users no longer have to wait for charts to refresh each time they are displayed. They can also view the last time the data was refreshed and manually request a refresh. Administrators set the refresh interval, referred to as AIS data cache.

## **Industry-Driven ERP Enhancements**

#### **Batch Load Confirm**

Customers now have the ability to confirm transportation loads automatically using Batch Shipment Confirmation. This improves order fulfillment efficiency for customers with high volumes of loads containing a high volume of shipments who previously had to perform this task manually.

This new option is available for non-compartmentalized loads that are either standard or in-transit. When confirming loads in batch, shipments are processed in sequence by load number, planning depot, load leg number, shipment number, and routing step number. If you do not use the new option to confirm loads, shipments are processed in sequence by shipment number and routing step number.

#### **Expense Entry**

Usability of Expense Entry has been enhanced by displaying Expense Category and Location descriptions. This makes it easier for users to ensure the information entered on their expense reports is accurate before submitting for approval.

#### **Service Management**

We have enhanced Service Management Workbench and Work Order Entry to include new form layouts that provide simplified interfaces allowing users to focus on the task they are performing. In addition, Service Workbench now has additional grid columns and associated descriptions simplifying data analysis.

#### **Capital Asset Management**

Simplified form layouts are now available for Work Order Entry and Planning Workbench making the applications easier to use. By leveraging form personalization, these new layouts are not disruptive to an existing implementation and do not affect any of the underlying business logic of the applications.

#### **Project Costing**

Job Master Revisions has been enhanced to include Owner Address in the grid so that users can easily search jobs by owner address.

#### **Contract and Service Billing**

Contract Master has been enhanced to include biller, project manager, and billing cycle related columns in the grid, making it easier for users to find contracts assigned to a specific biller or project manager and to find contracts by billing cycle.

#### **Business Process Models**

Business Process Models provide a way for customers to map JD Edwards EnterpriseOne applications to customer's business processes. They help you leverage best practices in addition to allowing you to update them to reflect your unique processes that differentiate your business. JD Edwards EnterpriseOne Business Process Models have been updated for 9.2 to include new modules and enhancements.

The models are available in an editable, MS Visio format as well as PDF. To find and download them, search LearnJDE for 9.2 Business Process Models or find them on [My Oracle Support](http://support.oracle.com/) (Document ID [1642289.1\)](https://support.oracle.com/epmos/faces/DocumentDisplay?id=1642289.1).

## **Localization Updates**

This release delivers the following Localization updates:

- Brazil BSSV Modification to Provide Static URL
- Brazil NFe Email Response Capability
- Brazil SPED Layout 5
- Poland 2017 JPK Updates to Sales and Purchases VAT Registers
- CGI (Common Global Implementation) Format
- United Kingdom Construction Industry Scheme Amendments
- Australia / New Zealand Year-End 2017
- India-GST Transaction Processing and Reporting Foundation
- Portugal SAFT Layout Changes

# **Supporting Resources**

- [Oracle's JD Edwards EnterpriseOne](http://www.oracle.com/us/products/applications/jd-edwards-enterpriseone/overview/index.html)
- [LearnJDE.com](http://docs.oracle.com/cd/E84502_01/learnjde/home.html)

Today's announcements demonstrate Oracle's continuing investment in the JD Edwards products and our commitment to our customers to enable their journey to a digital enterprise.

Sincerely,

Robert Monaton Robert Monahan Vice President, Product Management Oracle's JD Edwards [@Oracle JD Edwards](https://twitter.com/OracleJDEdwards) [JD Edwards Professionals](http://www.linkedin.com/groups?home=&gid=63023&trk=anet_ug_hm) [Oracle JD Edwards Channel](https://www.youtube.com/user/TheOracleJDEdwards)  [OracleJDEdwards](https://www.instagram.com/oraclejdedwards/) My Oracle Support [Communities J](https://communities.oracle.com/portal/server.pt/community/support/219)D Edwards Blog Attitude@Altitude ORACLE **ORACLE Join the [Conversation](https://socialnetwork.oracle.com/osn/fc/Client?conversation=144637818&window=standalone) about JD Edwards on Oracle Public Cloud on Oracle Social Network**  Copyright © 2017, Oracle and/or its affiliates. [Contact Us](http://www.oracle.com/corporate/contact/) [| Legal Notices and Terms of Use](http://www.oracle.com/html/copyright.html) [| Privacy Statement](http://www.oracle.com/html/privacy.html)